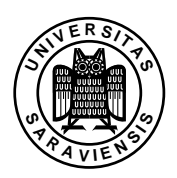

## 6. Übungsblatt zu Programmierung 1, WS 2012/13

Prof. Dr. Gert Smolka, Sigurd Schneider, B.Sc. www.ps.uni-sb.de/courses/prog-ws12/

Lesen Sie im Buch: Kapitel 6

Aufgabe 6.3 Im Buch in § 4.6.3 haben Sie gelernt, dass das Konditional eine abgeleitete Form ist. Wissen Sie noch, auf welchen Ausdruck der Kernsprache ein Konditional *if e<sup>1</sup> then e<sup>2</sup> else e<sup>3</sup>* reduziert?

Aufgabe 6.5 Deklarieren Sie eine Prozedur *vars* : *exp* → *var list*, die zu einem Ausdruck eine Liste liefert, die die in dem Ausdruck vorkommenden Variablen enthält. Orientieren Sie sich an der Prozedur *subexps*.

Aufgabe 6.6 Deklarieren Sie eine Prozedur *count* : *var* → *exp* → *int*, die zählt, wie oft eine Variable in einem Ausdruck auftritt. Beispielsweise tritt *x* in *x* + *x* zweimal auf.

Aufgabe 6.7 Deklarieren Sie eine Prozedur *check* : *exp* → *exp* → *bool*, die für zwei Ausdrücke *e* und *e* ′ testet, ob *e* ein Teilausdruck von *e* ′ ist.

Aufgabe 6.8 Schreiben Sie eine Prozedur *instantiate* : *env* → *exp* → *exp*, die zu einer Umgebung *V* und einem Ausdruck *e* den Ausdruck liefert, den man aus *e* erhält, indem man die in *e* vorkommenden Variablen gemäß *V* durch Konstanten ersetzt. Beispielsweise soll für die in § 6.4.2 deklarierte Umgebung *env* und den Ausdruck *A(V* "*x*"*, V* "*y*"*)* der Ausdruck *A(C 5, C 3)* geliefert werden. Orientieren Sie sich an der Prozedur *eval*.

Aufgabe 6.9 (Symbolisches Differenzieren) Sie sollen eine Prozedur schreiben, die Ausdrücke nach der Variable *x* ableitet. Hier ist ein Beispiel:

 $(x^3 + 3x^2 + x + 2)' = 3x^2 + 6x + 1$ 

Ausdrücke sollen gemäß des folgenden Typs dargestellt werden:

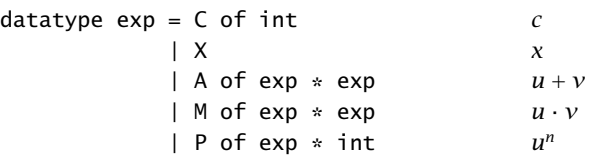

- a) Schreiben Sie eine Deklaration, die den Bezeichner *u* an die Darstellung des Ausdrucks  $x^3 + 3x^2 + x + 2$  bindet. Der Operator + soll dabei links klammern.
- b) Schreiben Sie eine Prozedur *derive* : *exp* → *exp*, die die Ableitung eines Ausdrucks gemäß den folgenden Regeln berechnet:

$$
c' = 0
$$
  

$$
x' = 1
$$
  

$$
(u + v)' = u' + v'
$$
  

$$
(u \cdot v)' = u' \cdot v + u \cdot v'
$$
  

$$
(un)' = n \cdot un-1 \cdot u'
$$

Die Ableitung darf vereinfachbare Teilausdrücke enthalten (z.B. 0 · *u*).

Aufgabe 6.10 (Konstruktordarstellung natürlicher Zahlen) In dieser Aufgabe stellen wir die natürlichen Zahlen mit den Werten des Konstruktortyps

datatype nat =  $0$  | S of nat

dar:  $0 \rightarrow O$ ,  $1 \rightarrow SO$ ,  $2 \rightarrow S(S O)$ ,  $3 \rightarrow S(S(S O))$ , und so weiter.

- a) Deklarieren Sie eine Prozedur *code* : *int* → *nat*, die die Darstellung einer natürlichen Zahl liefert.
- b) Deklarieren Sie eine Prozedur *decode* : *nat* → *int*, sodass *decode(code n)* = *n* für alle  $n \in \mathbb{N}$  gilt.
- c) Deklarieren Sie für *nat* kaskadierte Prozeduren *add*, *mul* und *less*, die den Operationen +, ∗ und *<* für natürliche Zahlen entsprechen. Verwenden Sie dabei keine Operationen für *int*.

Aufgabe 6.12 Schreiben Sie eine Prozedur *test* : *int* → *bool*, die testet, ob das Quadrat einer ganzen Zahl im darstellbaren Zahlenbereich liegt.

Aufgabe 6.13 Führen Sie zweistellige Sequenzialisierungen  $(e_1; e_2)$  auf Abstraktionen und Applikationen zurück.

Aufgabe 6.18 Schreiben Sie eine Prozedur *find* : *(α* → *bool)* → *α list* → *α option*, die zu einer Prozedur und einer Liste das erste Element der Liste liefert, für das die Prozedur *true* liefert.

## Zusatzaufgabe Z6.1

- a) Schreiben Sie eine Prozedur *mydouble* : *int list* → *int option*, die zu einer Liste ein Doppelauftreten liefert. Verwenden Sie dabei keine Sortierprozedur.
- b) Vergleichen Sie die Laufzeit Ihrer Prozedur *mydouble* mit der der Prozedur *findDouble* aus dem Buch auf der Liste *[*1*, ...,* 10000*]* mit einem Interpreter. Versuchen Sie, Ihre Prozedur genau so schnell zu machen wie *findDouble*.